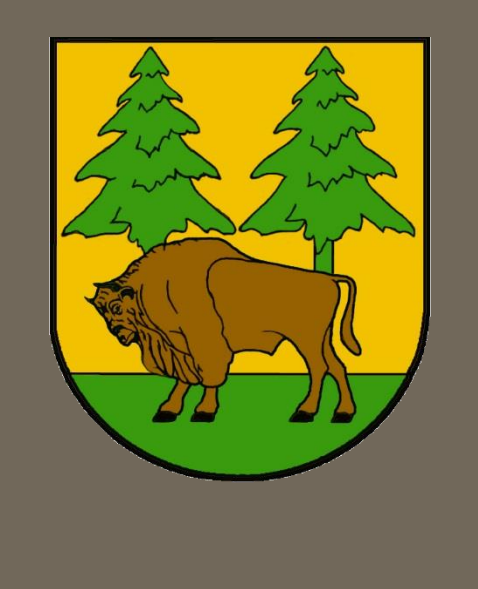

# Spis treści

- o Informator [obowiązkowa lektura](#page-2-0) str. 1
- Do lekarza [ale gdzie? Przydatne adresy i](#page-3-0)  telefony, str. 2-4
- o [SP ZOZ w Hajnówce](#page-6-0), str. 5-6
- o [Pracownie SP ZOZ](#page-8-0), str. 7-8
- Wizyta u lekarza bez wychodzenia z [domu i bez kolejek!, str. 9-11](#page-10-0)
- o ZIP [Zintegrowany Informator Pacjenta,](#page-13-0) str. 12
- o [Diagnostyka,](#page-14-0) str. 13
- o Sanatorium [z ZUS czy NFZ?,](#page-15-0) str. 14
- o [Zdrowie na cztery pory roku](#page-16-0), str. 15-17
- o [Zdrowie aplikacje](#page-19-0), str. 18
- [Profilaktyka prozdrowotna w Powiecie](#page-20-0)  Hajnowskim, str. 19
- o [Przydatne linki,](#page-21-0) str. 20

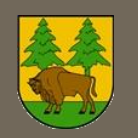

## <span id="page-2-0"></span>Informator – obowiązkowa lektura

**o** Informator skierowany jest do mieszkańców Powiatu Hajnowskiego w celu przybliżenia zmian jakie mają miejsce w ostatnich latach publicznej służbie zdrowia. Znajdziecie tu Państwo wykaz podmiotów leczniczych oraz nowości w zakresie profilaktyki zdrowia a także usług wprowadzonych w ostatnim czasie. Przybliżymy Państwu takie terminy jak e-Rejestracja oraz Zintegrowany Informator Pacjenta( ZIP ). Zapraszamy do lektury.

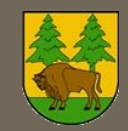

## Do lekarza – ale gdzie? Przydatne adresy i telefony

### **Samodzielny Publiczny Zakład Opieki Zdrowotnej w Hajnówce**

<span id="page-3-0"></span> $\overrightarrow{SPZC}$ 

magan

Adres: ul. Doc. Adama Dowgirda 9, 17-200 Hajnówka *Centralna Rejestracja Poradni Specjalistycznych*: tel. 85 682 91 76, tel. 85 682 91 70 *Szpitalny Oddział Ratunkowy:* tel. 85 682 92 47 *Nocna i świąteczna opieka zdrowotna*: tel. 85 682 91 11, email: spzoz@hajnowka.pl

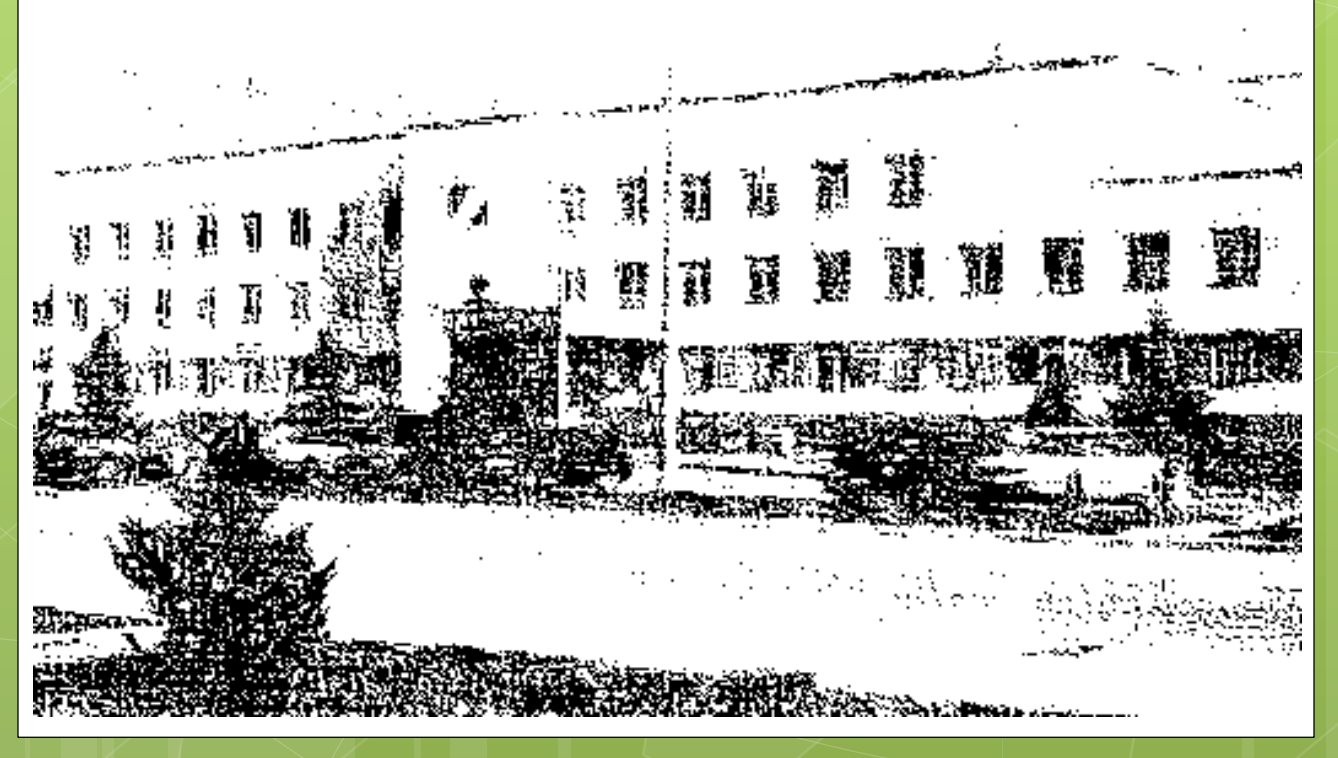

#### **Przychodnie**

1) Przychodnia Nr 1 ul. Piłsudskiego 10. tel. 85 682 90 06 2) Przychodnia Nr 2 ul. Doc. Adama Dowgirda 9, tel. 85 682 91 70, 682 91 76

### **Niepubliczne Zakłady Opieki Zdrowotnej**

- 1) Niepubliczny Zakład Opieki Zdrowotnej "Hajmed" ul. Piłsudskiego 10, Hajnówka tel. 85 8731441
- 2) Niepubliczny Zakład Opieki Zdrowotnej "Zdrowie"-Spółka Partnerska Lekarzy, H. Pisawodzka, J. B. Krutel, ul. 11 Listopada 22 Hajnówka, tel. 85 682 2777
- 3) Niepubliczny Zakład Opieki Zdrowotnej "Tormed" Janina Dudaryk – Gabinet Lekarza POZ ul. Białowieska 10 Hajnówka, tel. 85 682 4312
- 4) Centrum Medyczno Stomatologiczne Zielona Zielona 5, 17-200 Hajnówka, 600 964 526

5) Niepubliczny Zakład Opieki Zdrowotnej "Twój Lekarz" Walentyna Bierezowicz ul. Duboisa 31 Czeremcha, tel. 85 685 0005

6) Niepubliczny Zakład Opieki Zdrowotnej Poradnia Lekarza Rodzinnego Ewa Borona ul. Plac Parkowy 9,Kleszczele , tel. 85 681 8045

7) Niepubliczny Zakład Opieki Zdrowotnej S.C. Sławomir Hackiewicz Czyże tel. 85 681 3513

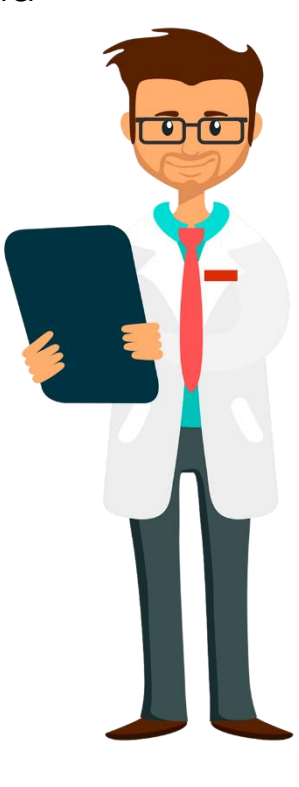

**Gminne Ośrodki Zdrowia**

**Informator Pacjenta 2019**

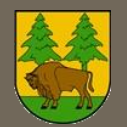

1) Gminny Ośrodek Zdrowia w Białowieży, ul. Puszczańska 2, tel. 85 667 2468

2) Gminny Ośrodek Zdrowia w Czeremsze, ul. 1 Maja 86 D, tel. 85 685 0000

3) Gminny Ośrodek Zdrowia w Dubiczach Cerkiewnych, ul. Główna 63 tel. 85 685 2005

4) Gminny Ośrodek Zdrowia w Narewce, ul. Kolejowa 1, tel. 85 685 86 90

5) Gminny Ośrodek Zdrowia w Narwi, ul. Kościelna 5, tel. 85 681 6035

### **Wiejskie Ośrodki Zdrowia**

1) Wiejski Ośrodek Zdrowia, Nowoberezowo 82 gm. Hajnówka, tel. 85 686 4413

2) Wiejski Ośrodek Zdrowia Siemianówka gm. Narewka, 85 685 7232 PANIE DOKTORZE.

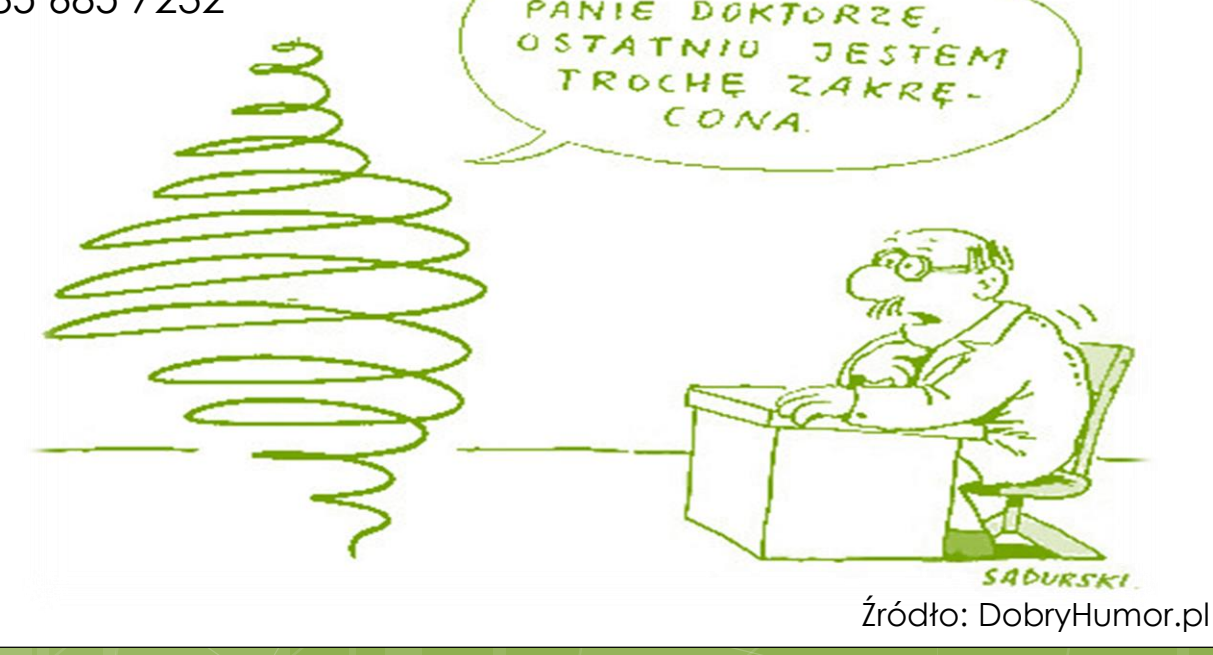

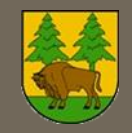

# <span id="page-6-0"></span>SP ZOZ W HAJNÓWCE

To 30 poradnie specjalistyczne;

Szpital rocznie wykonuje: ponad 315 tys. porad; ponad 12 tys. hospitalizacji; 365 tys. badań diagnostycznych; (laboratoryjnych, RTG, USG); ponad 3,5 tys. zabiegów operacyjnych;

Świadczy usługi z zakresu rehabilitacji: leczniczej, neurologicznej, kardiologicznej. Funkcjonuje Oddział Dzienny Rehabilitacji oraz Ośrodek Dzienny Rehabilitacji Dzieci;

Świadczy usługi z zakresu opieki długoterminowej: w szpitalu funkcjonuje Zakład Pielęgnacyjno – Opiekuńczy, Zakład Opiekuńczo – Leczniczy, Pododdział Medycyny Paliatywnej ;

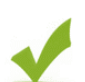

Szpital intensywnie się rozwija i zaskakuje rozmachem inwestycji. W 2019 SP ZOZ zakończył realizację 3 trzech dużych inwestycji **na ponad 17 mln zł:** Przebudowa i doposażenie Bloku Operacyjnego i Oddziału Anestezjologii i Intensywnej Terapii, przebudowa SOR oraz wyposażenie pracowni rentgenowskiej;

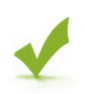

**Hajnowski SP ZOZ plasuje się w "Złotej Setce" najlepszych szpitali w Polsce**

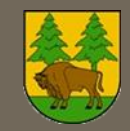

# SP ZOZ V HAJNÓWCE

### Certyfikaty :

SAMODZIELNY PUBLICZNY ZAKŁAD OPIEKI ZDROWOTNEJ w HAJNÓWCE

#### **ZOSTAŁ UZNANY ZA SZPITAL PRZYJAZNY DZIECKU** NA LATA 2019-2023 | REALIZUJE "10 KROKÓW DO UDANEGO KARMIENIA PIERSIĄ"

Reocenę przeprowadziła Komisja Komitetu Upowszechniania Karmienia Piersią

#### minnfi<sub>2</sub>

#### **ŚWIADECTWO**

Centralny Ośrodek Badań Jakości w Diagnostyce Mikrobiologicznej potwierdza, że

**Medyczne Laboratorium Diagnostyczne** Samodzielny Publiczny Zakład Opieki Zdrowotn

ul. doc. Adama Dowgirda 9, 17-200 Hajnówka

uzyskało pozytywne wyniki w Ogólnopolskim Sprawdzianie Wiarygodności Badań Mikrobiologicznych POLMICRO 2018

w zakresie oceny preparatów mikroskopowych, identyfikacji,<br>lekowrażliwości i mechanizmów oporności na leki bakteryjnych<br>czynników etiologicznych zakażeń Colley

ni może być powielany wyłącznie w całości w celach poświadczenia uzyskania pozytywnyc<br>Wykorzystywanie logo Centralnego Olrodka bez pisemnej zgody Dyrektora C

Prof. dr hab. n. med.

Warszawa, 14 grudnia 2018 r. OŠR.ZM.417.1.2018.46.10.03L06.AM

CERTYFIKACIA

of the page

POLSKA IZBA HANDLU ZAGRANICZNEGO **CERTYFIKACIA Polish Chamber of Foreign Trade Certification** 

#### **CERTYFIKAT FSMS**

#### Nr 1156/2012

Ten Certyfikat nadaje się jako dowód, że system zarządzania: This Certificate is granted as evidence that the management system of:

#### **SAMODZIELNY PUBLICZNY ZAKŁAD OPIEKI ZDROWOTNEJ** DZIAŁ ŻYWNOŚCI I ŻYWIENIA

17-200 Hajnówka, ul. Doc. Adama Dowgirda 9; Polska (Poland)

spełnia wymagania Normy: complies with the requirements of the Standard:

#### **PN-EN ISO 22000:2006**

w zakresie: in the scope of:

żywienie zbiorowe zamknięte Kategoria E

· non-public catering **Category E** 

Niniejszy certyfikat FSMS potwierdza jednocześnie spełnienie zasad systemu HACCP This FSMS certificate also confirms compliance with the HACCP standards

Firma posiada certyfikat od 15 sierpnia 2012<br>Office has held a certificate since 15<sup>th</sup> of August 2012

PCA

Ważność certyfikatu: Expiry date: 14.08.2021

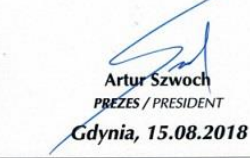

PIHZ Certyfikacja Sp. z o.o.; 81-332 Gdynia, ul. Kołłątaja 1, Polska

FSMS

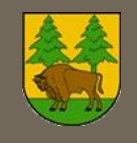

# <span id="page-8-0"></span>Pracownie w SP ZOZ

## Pracownia Ultrasonografii:

USG jamy brzusznej i przestrzeni zaotrzewnowej ● USG pęcherza moczowego i gruczołu krokowego

- USG tarczycy
- USG ślinianek
- USG węzłów chłonnych
- USG sutka
- USG moszny
- USG jam opłucnowych z zaznaczeniem optymalnego wkłucia
- USG przezciemiączkowe
- badania dopplerowskie tętnic domózgowych
- badania dopplerowskie żył kończyn dolnych
- badania dopplerowskie tętnic kończyn dolnych
- badania dopplerowskie tętnic biodrowych u pacjentów zgłaszanych do przeszczepów nerek
- badania dopplerowskie układu wrotnego
- biopsje aspiracyjne cienkoigłowe celowane pod kontrolą USG

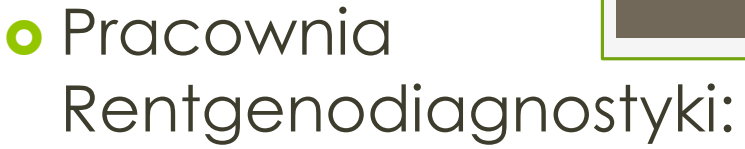

- 1. Wykonywanie zdjęć RTG:
- kostnych
- klatki piersiowej, zatok nosa;
- przeglądowych jamy brzusznej.
- 2. Badania kontrastowe przewodu pokarmowego:
- przełyk,
- żołądek,
- pasaż przewodu pokarmowego,
- wlew doodbytniczy

Badania wykonywane są w systemie radiografii cyfrowej pośredniej.

Dokumentacja zdjęciowa wykonywana jest w postaci cyfrowej na płytach CD-R.

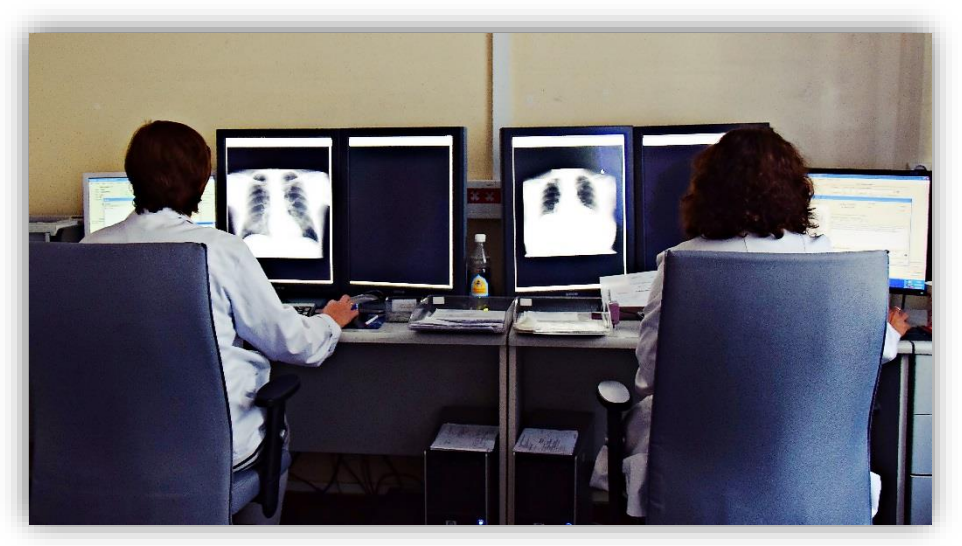

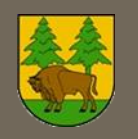

## <span id="page-10-0"></span>Wizyta u lekarza – bez wychodzenia z domu i bez kolejek!

### **e-Rejestracja**

Rejestracja do poradni specjalistycznej bez konieczności wychodzenia z domu czy wgląd do dokumentacji medycznej

z własnego komputera to jedne z ciekawszych e-Zdrowie usług Podlaski System Informacyjny oferowanych przez Podlaski System Informacyjny e-Zdrowie.

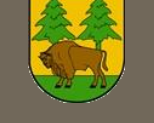

Aby skorzystać z e-rejestracji oraz elektronicznej dokumentacji medycznej pacjenta trzeba założyć konto na Portal Pacjenta. **Aby założyć konto, pacjent powinien:**

- 1. Wejść na stronę **[ezdrowie.wrotapodlasia.pl.](http://ezdrowie.wrotapodlasia.pl/)**
- 2. Wprowadzić dane: imię, nazwisko, PESEL, email, zaakceptować Regulamin korzystania z Portalu Pacjenta.
- 3. Na adres e-mail przyjdzie wiadomość zawierająca: login użytkownika, hasło tymczasowe oraz link do pierwszej zmiany hasła.
- 4. Przy pierwszym logowaniu wymagana jest zmiana hasła.
- 5. Po założeniu konta możemy korzystać z e-rejestracji. Aby uzyskać wgląd do własnej dokumentacji medycznej na Portalu Pacjenta musimy dodatkowo aktywować swoje konto (aktywacja odbywa się tylko raz) Zapytaj w hajnowskim szpitalu o aktywację Konta Pacjenta. Po podaniu loginu i okazaniu dowodu osobistego, powinieneś otrzymać kod PIN, który należy później wpisać na Portalu Pacjenta.

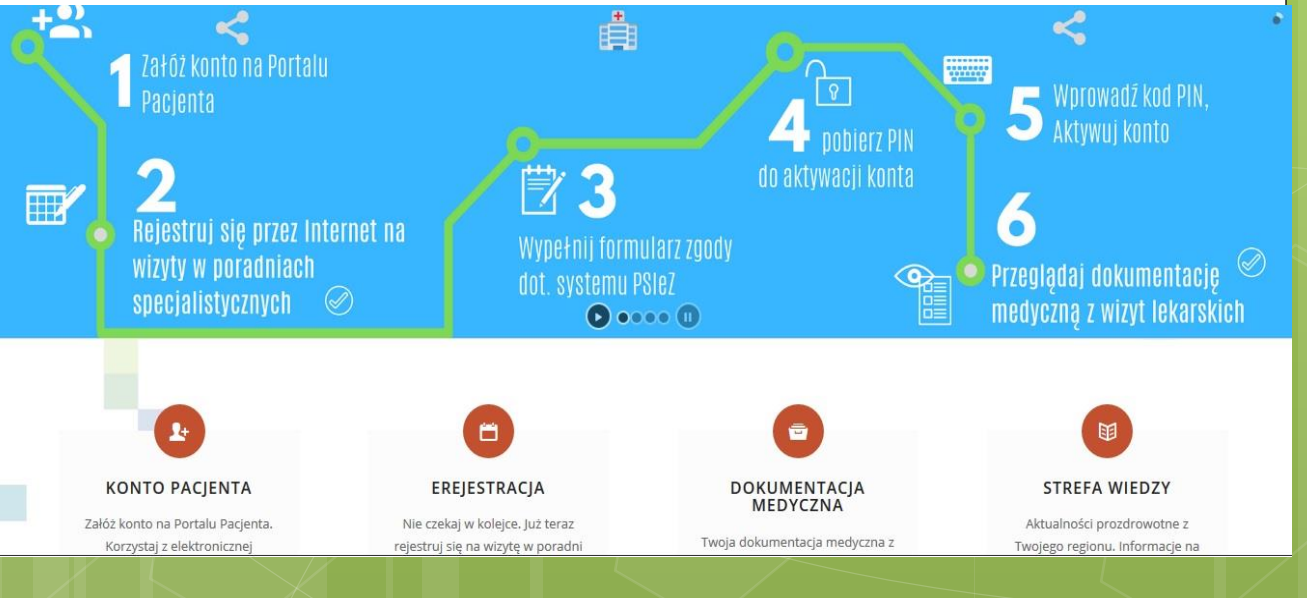

Wizyta u lekarza – bez wychodzenia z domu i bez kolejek, 10.

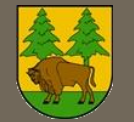

#### **e-Rejastracja**

Usługa daje możliwość zarejestrowania się do lekarza specjalisty przez Internet. W hajnowskim szpitalu istnieje możliwość rejestracji on-line do wszystkich poradni.

Wykaz poradni http://spzoz.hajnowka.pl/uslugi[medyczne/poradnie-specjalistyczne/](http://spzoz.hajnowka.pl/uslugi-medyczne/poradnie-specjalistyczne/)

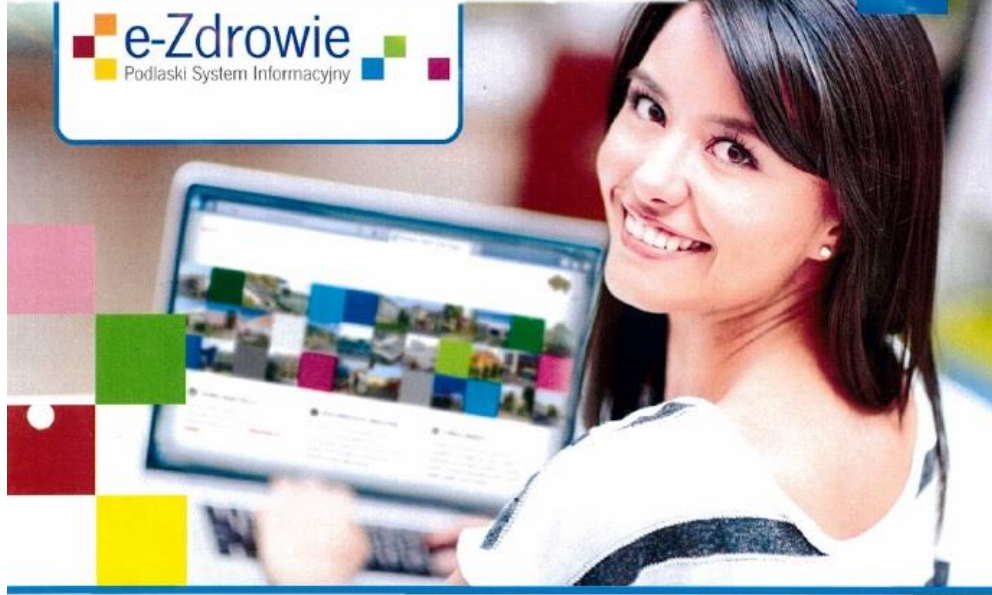

>> elektroniczna rejestracja poprzez Portal Pacjenta do większości poradni specjalistycznych w województwie

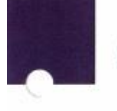

- >> własna dokumentacia medyczna dostepna przez Internet 24h na dobe na swoim komputerze
- >> aktualności, nowości oraz programy profilaktyczne zebrane na Portalu Pacienta
- >> łatwy wydruk własnej dokumentacji medycznej bez konieczności pozyskiwania jej z poradni
- >> przechowywanie posiadanych wyników badań na koncie internetowym
- >> udostępnianie dokumentacji medycznej wybranemu lekarzowi

Załóż konto na Portalu Pacjenta ezdrowie.wrotapodlasia.pl

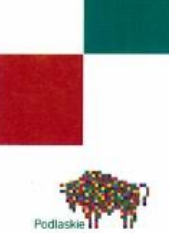

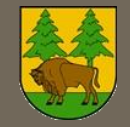

## <span id="page-13-0"></span>ZIP - Zintegrowany Informator Pacjenta

- ✓ Portal został uruchomiony przez Narodowy Fundusz Zdrowia w 2013 roku.
- ✓ Pacjent nie wychodząc z domu może uzyskać informacje o wszystkich udzielonych mu świadczeniach opieki zdrowotnej oraz kwotach środków publicznych przekazanych na ich realizację. Ponadto, może zapoznać się z informacjami o dostępnych programach profilaktycznych, leczeniu za granicą czy możliwości sprawdzenia statusu ubezpieczenia.
- ✓ Aby uzyskać dostęp w systemie ZIP należy posiadać konto dostępowe do systemu. W tym celu konieczne jest złożenie wniosku o dostęp do konta. Można to zrobić za pośrednictwem portalu [zip.nfz.gov.pl](https://zip.nfz.gov.pl/ap-portal/) lub wypełnić wniosek w oddziale lub delegaturze Narodowego Funduszu Zdrowia. Login i hasło do konta trzeba odebrać w oddziale w Białymstoku.

#### Narodowy Fundusz Zdrowia

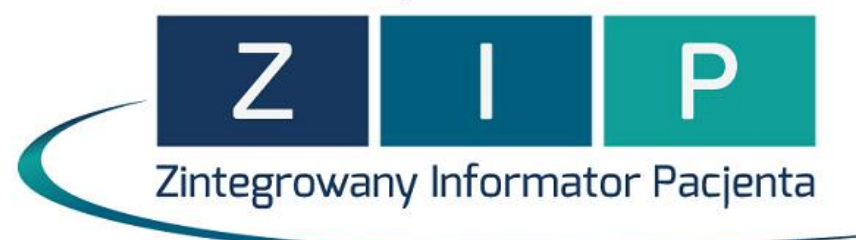

### czyli ... wszystko o Twoim leczeniu

# <span id="page-14-0"></span>Diagnostyka

 Kontrola stanu zdrowia i profilaktyka mają ogromne znaczenie. Wyniki podstawowych badań laboratoryjnych takich jak morfologia, ogólne badanie moczu i poziomu cholesterolu dużo mówią o kondycji organizmu, pozwalają na wczesne wykrycie wielu chorób – dlatego badaj się regularnie ! Skierowanie na badania wystawia lekarz POZ, ale możne je wykonać także indywidulanie. Gdzie?

#### **Medyczne Laboratorium Diagnostyczne przy SP ZOZ w Hajnówce**

- ✓ Doświadczona wykwalifikowana kadra
- ✓ Nowoczesny sprzęt laboratoryjny
- ✓ Gwarantowana jakość otrzymanych wyników
- ✓ Bezpieczeństwo pobrań krwi do analiz
- ✓ Szeroki zakres wykonywanych badań oraz pełna obsługa pacjenta
- ✓ Konkurencyjne ceny badań
- ✓ Możliwość sprawdzenia wyników online (platforma eLaborat)
- ✓ Więcej informacji się na stronie SP ZOZ ([www.spzoz.hajnowka.pl](http://www.spzoz.hajnowka.pl/), zakładka diagnostyka).

*PUNKTY POBRAŃ materiałów do badań:*

*w Laboratorium* czynny w godz. 7.15-10.00 ul. Doc. Adama Dowgirda 9 tel. 85 682 92 38 *w Przychodni Rejonowej nr.1* czynny w godz. 7.15-9.30 ul.Piłsudskiego 10 tel.85 682 90 06

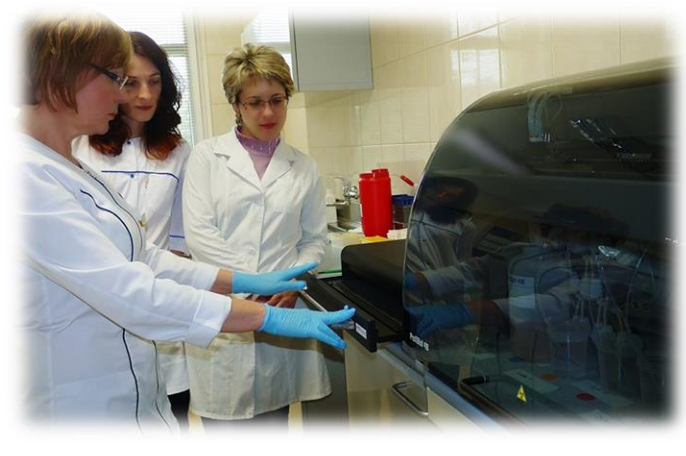

#### **Laboratorium Diagnostyka**

ul. Prosta 4 (w budynku pogotowia)**,** czynne od 7:30 – 11:30 Tel 661 680 369

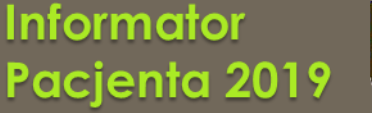

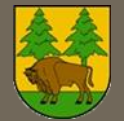

#### <span id="page-15-0"></span>**Podreperuj zdrowie z ZUS-em – dla kogo?**

Rehabilitacja lecznicza prowadzona przez ZUS, skierowana jest do osób, które są zagrożone utratą zdolności do pracy lub są już niezdolne do pracy. Pozostałe warunki jakie muszą być spełnione to: być ubezpieczonym w ZUS, pobierać zasiłek chorobowy lub świadczenie rehabilitacyjne, można również pobierać rentę okresową z tytułu niezdolności do pracy.

Z rehabilitacji można również skorzystać, jeśli podczas kontroli zwolnienia lekarskiego, na którym obecnie przebywamy, lekarz orzecznik stwierdzi taką potrzebę, lub staramy się o świadczenie rehabilitacyjne lub rentę z tytułu niezdolności do pracy.

#### **Pobyt w uzdrowisku w ramach NFZ**

Skierowanie na leczenie uzdrowiskowe lub rehabilitację uzdrowiskową wystawia lekarz ubezpieczenia zdrowotnego. Pobierz wzór:

[https://www.nfz.gov.pl/dla-pacjenta/zalatw-sprawe-krok-po](https://www.nfz.gov.pl/dla-pacjenta/zalatw-sprawe-krok-po-kroku/jak-wyjechac-na-leczenie-do-uzdrowiska/)kroku/jak-wyjechac-na-leczenie-do-uzdrowiska/

Skierowanie na leczenie uzdrowiskowe może być przesłane do oddziału Funduszu przez lekarza kierującego lub przez zainteresowanego świadczeniobiorcę do wojewódzkiego oddziału NFZ właściwego ze względu miejsca zamieszkania. Skierowanie można wysłać pocztą lub przynieść do NFZ osobiście. Zarejestrowane skierowanie przekazywane jest lekarzowi specjaliście, który dokonuje aprobaty skierowania pod względem celowości leczenia uzdrowiskowego albo rehabilitacji uzdrowiskowej. Po otrzymaniu pisemnej informacji o zakwalifikowaniu do leczenia uzdrowiskowego czekaj na pisemne powiadomienie o terminie wyjazdu. Obecnie średni czas oczekiwania to ok. 2 lata.

Narodowy Fundusz Zdrowia przypomina, że na stronie internetowej Centrali Funduszu oraz stronach oddziałów wojewódzkich NFZ osoby oczekujące na wyjazd do sanatorium mogą w specjalnej przeglądarce sprawdzić swoje miejsce w kolejce do wyjazdu. Przeglądarka [https://skierowania.nfz.gov.pl](https://skierowania.nfz.gov.pl/)

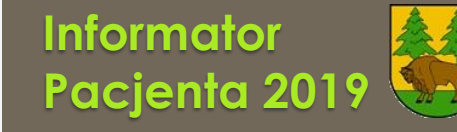

### <span id="page-16-0"></span>Zdrowie na cztery pory roku

*Szlachetne zdrowie, Nikt się nie dowie, Jako smakujesz, Aż się zepsujesz. Jan Kochanowski "Na Zdrowie"*

#### **Po pierwsze: dieta!**

Stosuj zbilansowaną dietę - jedz dużo owoców i warzyw (zwłaszcza tych sezonowych), produkty bogate w błonnik (pełnoziarniste pieczywo, olej lniany, kasze (ogranicz rafinowane produkty zbożowe takie jak biały ryż czy białe pieczywo), zdrowe białko (np. ryby, drób, rośliny strączkowe). I pamiętaj – suplementy diety nie zastąpią pełnowartościowego posiłku.

Ogranicz spożycie czerwonego mięsa (wołowiny, wieprzowiny, baraniny, cielęciny) oraz nabiału (1-2 porcje dziennie). Wyeliminuj z diety słodycze oraz produkty głęboko przetworzone np. fast food'y czy produkty z torebki. Zawierają dużo węglowodanów, soli i chemicznych dodatków, które spożywane regularnie i w dużej ilości negatywnie oddziałują na organizm ( glutaminian monosodowy otwiera czarną listę)

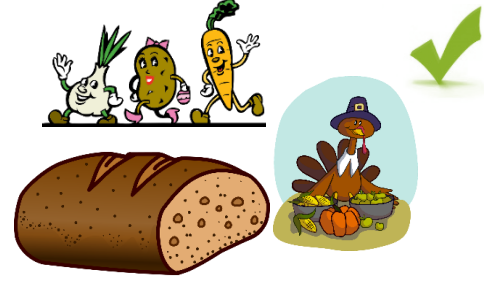

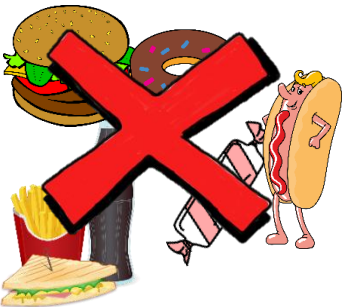

Posiłki gotuj i piecz – ogranicz smażenie, zwłaszcza w głębokim tłuszczu lub na smalcu! Myj owoce i warzywa – zarówno te zakupione na targu jak i zbierane w lesie. Unikniesz zakażenia groźnymi chorobami.

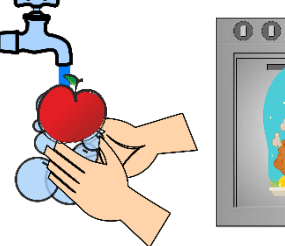

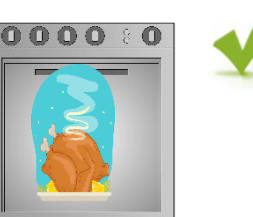

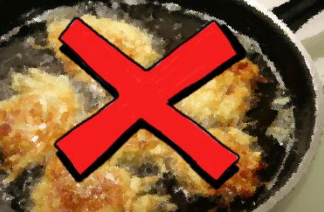

W okresie zimowym jedz produkty bogate w witaminę C – ale darujmy sobie nadmiar cytrusów, kiwi czy bananów, uchodzących za skarbnicę tej witaminy. Dużo więcej znajdziemy jej w rodzimych warzywach, poza tym cytrusy i kiwi wychładzają organizm.

W chłodne dni warto doprawić potrawy aromatycznymi, rozgrzewającymi przyprawami. Stosuj zioła i przyprawy takie jak kurkuma, mieszanka curry, pieprz, chilli, cynamon czy imbir. Jedz produkty bogate w zdrowe tłuszcze (oleje roślinne, ryby, orzechy).

Latem nawadniaj organizm – pij dużo płynów i unikaj mrożonych deserów – różnice temperatur sprzyjają anginie. W upalne dni orzeźwiaj organizm wodą – np. z miętą.

Staraj się jeść regularnie, ostatni posiłek jedz na ok. 3 godz. przed snem.

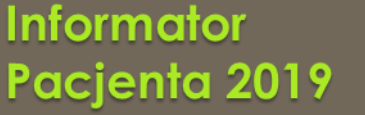

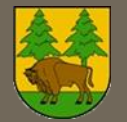

### A propos diety – sprawdź darmowe diety od NFZ. Wejdź na portal

 NFZ uruchomił bezpłatny portal diety.nfz.gov.pl. Po rejestracji i podaniu niezbędnych danych w ankiecie takich jak płeć, waga, wzrost, wiek oraz aktywność fizyczna: od opcji "pacjent leżący" po "osobę wyczynowo uprawiającą sport", dowiemy się, jaka dieta będzie dla nas najlepsza. Otrzymamy kompleksową wiedzę na temat naszego BMI – czy jest prawidłowy, czy może zmagamy się z niedowagą/nadwagą/otyłością. Ze względu na wskaźnik system generuje do wyboru kilka rodzajów diet. NFZ przygotował gotowe zestawy odpowiednio zbilansowanych posiłków wraz z listą zakupów i gotowymi przepisami – z możliwością pobrania w formie PDF.

Zachęcamy do skorzystania z portalu: [https://diety.nfz.gov.pl/local/diet/login.php.](https://diety.nfz.gov.pl/local/diet/login.php)..

….lub bezpłatnych konsultacji dietetycznych online

Ministerstwo Zdrowia uruchomiło Centrum Dietetyczne Online. Aby skorzystać z konsultacji należy się zarejestrować na stronie <https://poradnia.ncez.pl/> wypełnić ankietę o sobie oraz wybrać datę i godz.

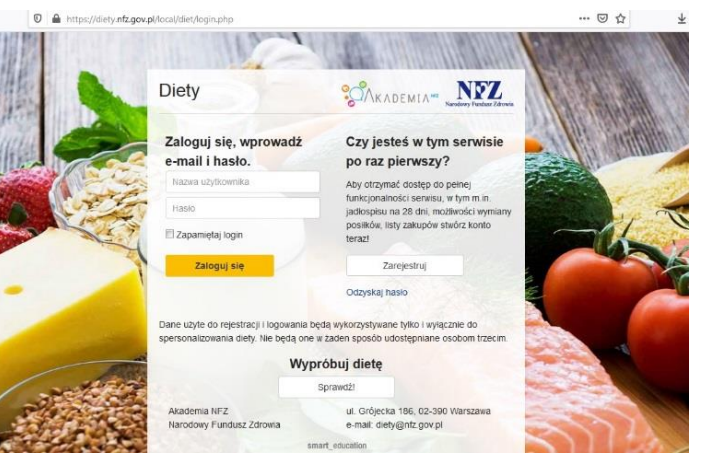

swojej konsultacji online. Dzień przed ustalonym przez Ciebie terminem konsultacji, otrzymasz przypomnienie. W momencie rozpoczęcia wizyty możesz też wybrać jeden z trzech sposobów połączenia: głosowo, przez chat lub video.

#### **Po drugie: regularne badania!**

- ✓ W okresie jesienno zimowym zadbaj o profilaktykę szczepienną.
- ✓ Raz w roku wykonaj podstawowe badania skierowanie bez problemu wystawi lekarz POZ. Możesz też skorzystać z ofert diagnostycznych laboratorium (patrz wyżej).
- W chłodne dni ubieraj się ciepło ale nie na "cebulę"
	- nadmierne przegrzewanie bardziej zaszkodzi niż pomoże.

#### **Po trzecie: sport!**

- ✓ Zbilansowana dieta, regularnie wykonywane badania to podstawa. Ale przede wszystkim – nie zapominaj o aktywności fizycznej! Za prawą sieci szlaków – rowerowych, pieszych, nordic walking, region Puszczy Białowieskiej to idealne miejsce do uprawiania sportu. A że Hajnówka aktywnością stoi zachęcamy do uprawiania różnych dyscyplin na własną rękę lub skorzystania z bogatego wachlarza lokalnych inicjatyw:
- ✓ Park Wodny w Hajnówce zaprasza na zajęcia w wodzie aqua fitness, nauka pływania, gimnastyka lecznicza. Więcej: [www.parkwodny.hajnowka.pl](http://www.parkwodny.hajnowka.pl/)
- ✓ Zapoznaj się z ofertami klubów fitness i masaży leczniczych: Fitness Klub ActiveLine (ul. Białowieska 5C Hajnówka), Kinetica. NZOZ. Poradnia rehabilitacji leczniczej (ul. Ks. Ściegiennego 5, Hajnówka), Endorfina Siłownia Treningi personalne (Armii Krajowej 26, 17-200 Hajnówka)
- ✓ Trenuj na powietrzu siłownia plenerowa jest m.in. w Parku Miejskim w Hajnówce, w Białowieży, w Dubinach, w Puciskach

✓ Dołącz do akcji Hajnówka biega – w okresie wiosenno – letnim w każdą środę o godzinie 17.00 przy rogu ul. Celnej dołączyć można do grupki aktywnych Hajnowian, którzy spotykają się, by wspólnie przemierzać puszczańskie tryby – dla relaksu, dla zdrowia, dla odpoczynku. Więcej informacji: 600 343 087.

-Bieganie Cię męczy? Proponujemy spacer nordic walking. Trasy nw to ponad 140 km tras o różnym stopniu trudności.

✓ Weź udział w imprezach sportowych – lokalnych i ogólnopolskich organizowanych na terenie powiatu: duża dawka sportu, zabawy i wrażeń gwarantowana! Sztandarowe sportowe imprezy: Półmaraton hajnowski (maj), IV Bieg Rodzinny (siepień), XX Bieg Uliczny o Puchar Burmistrza Miasta (wrzesień), Puchar Polski Nordic Walking (wrzesień), Hajnowska Dwunastka (październik).

## <span id="page-19-0"></span>"Zdrowe aplikacje"

 **CanCell Cancer** - ocenia predyspozycje genetyczne oraz ryzyko zachorowania na najczęściej występujące nowotwory. <http://www.cancellcancer.pl/>

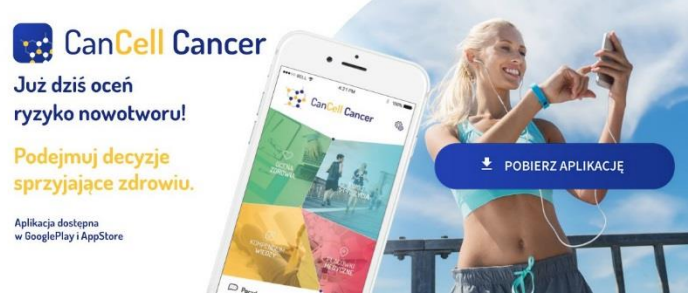

 **SweetPregna -** ma służyć samokontroli, prawidłowemu odżywianiu, aktywności fizycznej i kontroli masy ciała przyszłych mam, u których zdiagnozowano cukrzycę. <http://sweetpregna.pl/>

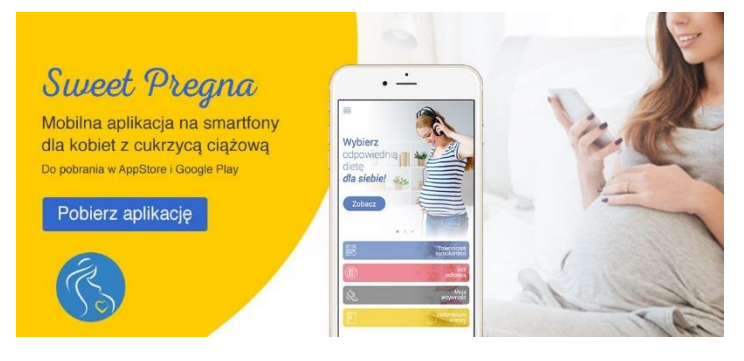

 **Internetowe Konto Pacjenta –** aplikacja, dzięki której łatwo i bezpiecznie sprawdzisz informacje o swojej elektronicznej dokumentacji medycznej.<https://pacjent.gov.pl/>

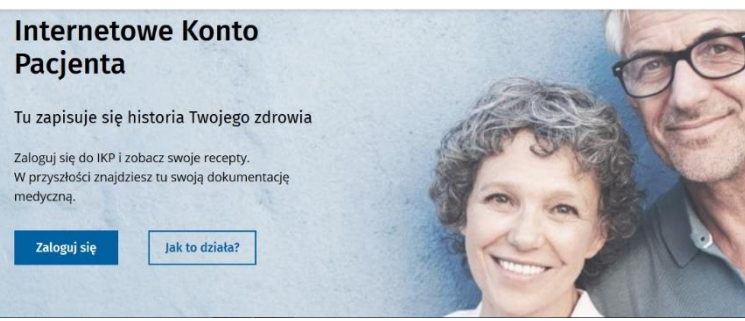

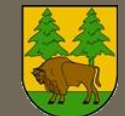

## <span id="page-20-0"></span>Profilaktyka prozdrowotna w powiecie hajnowskim

- **o** Starostwo Powiatowe w Hajnówce aktywnie włącza się w promocję zdrowia na terenie powiatu. Cykliczne wydarzenia:
- akcja profilaktyczna "Zdążyć przed<br>cukrzyca" organizowana przez organizowana przez Starostwo Powiatowe w Hajnówce oraz Polskie Stowarzyszenie Diabetyków Oddział Rejonowy w Hajnówce.<br>Mieszkańcy wszystkich gmin Mieszkańcy wszystkich gmin<br>powiatu hainowskiego moga hajnowskiego mogą bezpłatnie przebadać się oraz wziąć udział w konsultacjach z lekarzem w kierunku rozpoznania cukrzycy. Ostatnia akcja została zorganizowana w 2018 r., kolejna planowana jest na 2020 r.

działania edukacyjne skierowane do młodzieży: organizacja powiatowego etapu konkursu wiedzy o AIDS, powiatowego konkursu "Czy palenie<br>szkodzi?", współorganizacja współorganizacja Ogólnopolskiej Olimpiady Promocji Zdrowego Stylu Życia, prelekcje profilaktyczne w szkołach ponadgimnazjalnych na temat zachowań ryzykownych i cukrzycy, wspieranie działań profilaktycznych skierowanych do dzieci i młodzieży niepełnosprawnością.

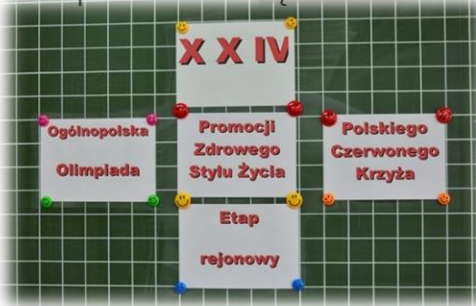

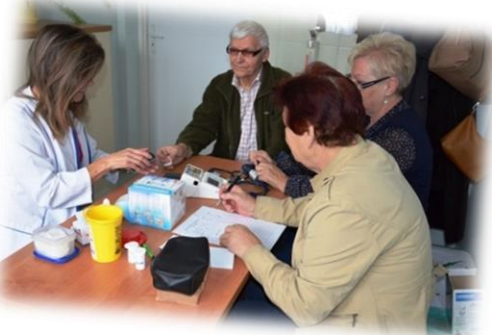

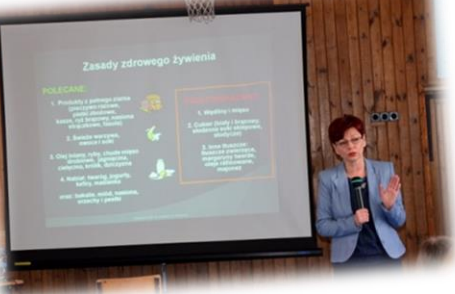

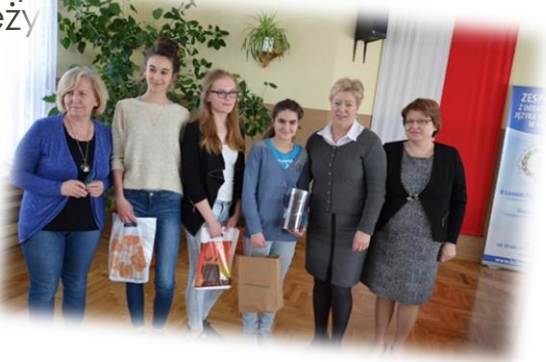

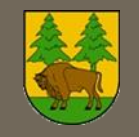

# <span id="page-21-0"></span>Przydatne linki

Ministerstwo Zdrowia:

<https://www.gov.pl/web/zdrowie/>

- **o** Sprawdź czas oczekiwania do specjalisty <http://kolejki.nfz.gov.pl/>
- **o** Przeglądarka skierowań na leczenie uzdrowiskowe https://skierowania.nfz.gov.pl/ap[przegl-skier/servlet/skierowania/show\\_app](https://skierowania.nfz.gov.pl/ap-przegl-skier/servlet/skierowania/show_app)
- **o** Bezpłatne konsultacje dietetyczne online <https://poradnia.ncez.pl/>
- **o** Narodowe Centrum Edukacji Żywieniowej <https://ncez.pl/>
- E-zdrowie: <https://ezdrowie.wrotapodlasia.pl/>
- **o** Harmonogram pobytu mammobusów w województwie podlaskim https://www.nfzbialystok.pl/dla-pacjenta/profilaktyczne[programy-zdrowotne/program-profilaktyki-raka](https://www.nfz-bialystok.pl/dla-pacjenta/profilaktyczne-programy-zdrowotne/program-profilaktyki-raka-piersi/)piersi/

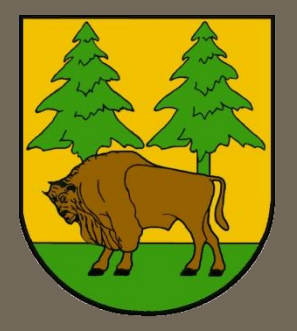

Starostwo Powiatowe w Hajnówce, ul. A. Zina 1, 17-200 Hajnówka [www.powiat.hajnowka.pl](http://www.powiat.hajnowka.pl/)

Tekst: Katarzyna Miszczuk, Danuta Ługowoj Opracowanie: Katarzyna Miszczuk Zdjęcia: Archiwum Starostwa Powiatowego w Hajnówce,